## Prisustva aktivnostima sektorskog vijeća

Akcijom dohvata ovom prozoru, za svaku ranije definiranu aktivnost je moguće evidentirati prisustva (ovisno o tome traje li aktivnost jedan ili više dana). Isto tako ukoliko članovi sektorskih vijeća putuju svaki dan do mjesta održavanja aktivnosti. moguće je kroz ovaj prozor ispuniti putni nalog.

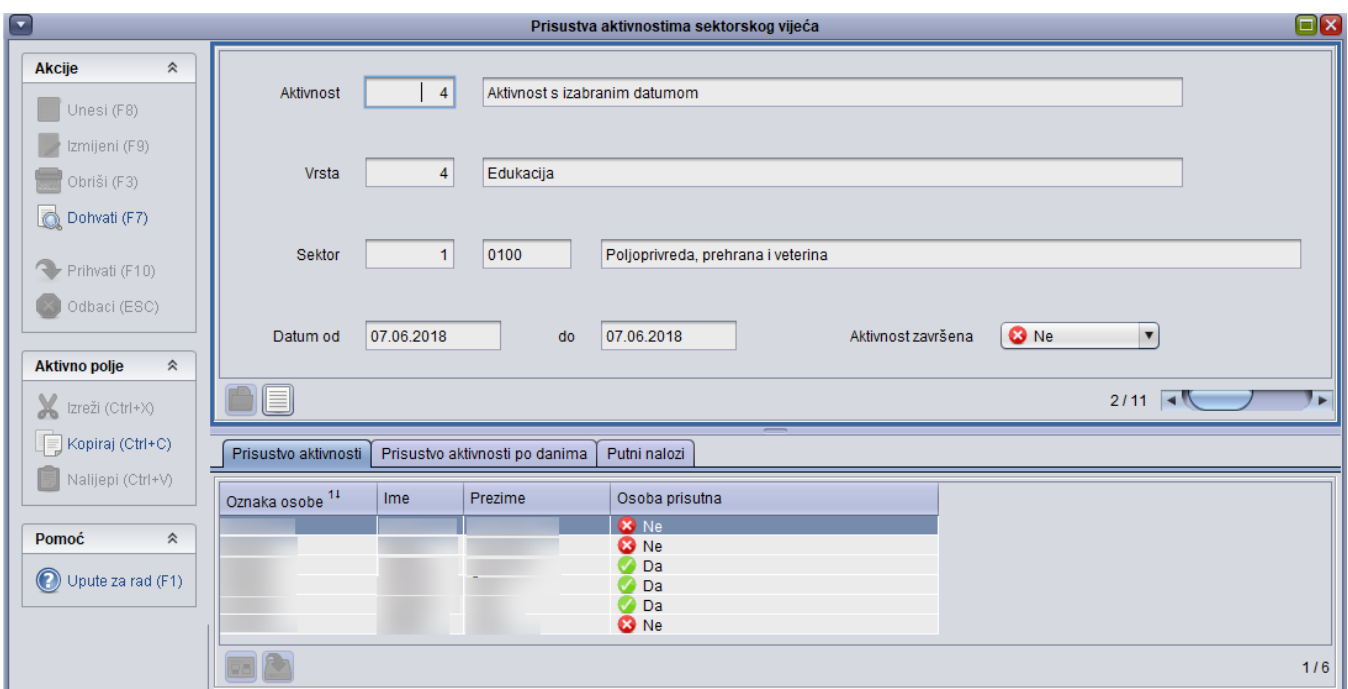

Slika 1. Primjer prisustva aktivnosti kada se radi o jednodnevnoj aktivnosti

Slika 1. ukoliko se radi o jednodnevnoj aktivnosti popunjava se samo okvir Prisustvo aktivnosti i po potrebi ako članovi sektorskog vijeća putuju, okvir Putni nalozi.

| $\Box$                                                           |                                                                  |            |          |                                                                                                    | Prisustva aktivnostima sektorskog vijeća                                                                                                    |                    |                                | $\square$ |  |  |  |
|------------------------------------------------------------------|------------------------------------------------------------------|------------|----------|----------------------------------------------------------------------------------------------------|----------------------------------------------------------------------------------------------------|--------------------|--------------------------------|-----------|--|--|--|
| $\hat{\mathcal{R}}$<br><b>Akcije</b><br>Unesi (F8)               | Aktivnost                                                        | 13         |          | Višednevna evidencija prisustva                                                                                                    |                                                                                                    |                    |                                |           |  |  |  |
| Izmijeni (F9)<br>Obriši (F3)                                     | Vrsta                                                            | 3          | Sastanak |                                                                                                    |                                                                                                    |                    |                                |           |  |  |  |
| Dohvati (F7)<br>Prihvati (F10)                                   | Sektor                                                           | 1          | 0100     |                                                                                                    | Poljoprivreda, prehrana i veterina                                                                                                    |                    |                                |           |  |  |  |
| Odbaci (ESC)                                                     | Datum od                                                         | 28.06.2018 |          | do<br>30.06.2018                                                                                                    |                                                                                                    | Aktivnost završena | <b>O</b> Ne<br>$\vert$ $\vert$ |           |  |  |  |
| <b>Aktivno polje</b><br>$\hat{\mathcal{X}}$<br>X Izreži (Ctrl+X) | TIE<br>$7/11$ $4$                                                |            |          |                                                                                                    |                                                                                                    |                    |                                |           |  |  |  |
| Kopiraj (Ctrl+C)                                                 | Prisustvo aktivnosti Prisustvo aktivnosti po danima Putni nalozi |            |          |                                                                                                    |                                                                                                    |                    |                                |           |  |  |  |
| Nalijepi (Ctrl+V)                                                | Oznaka osobe 14                                                  | Ime        | Prezime  | Datum <sup>21</sup>                                                                                                    | Osoba prisutna                                                                                                    |                    |                                |           |  |  |  |
| Pomoć<br>$\hat{\mathcal{R}}$<br>Upute za rad (F1)                |                                                                  |            |          | 28.06.2018<br>29.06.2018<br>30.06.2018<br>28.06.2018<br>29.06.2018<br>30.06.2018<br>28.06.2018<br>29.06.2018<br>30.06.2018<br>28.06.2018 | $\bullet$ Da<br><b>O</b> Da<br><b>O</b> Da<br><b>O</b> Da<br><b>O</b> Ne<br><b>O</b> Ne<br><b>O</b> Da<br><b>O</b> Da<br><b>C</b> Ne<br><b>O</b> Da |                    |                                | ▼<br>1/18 |  |  |  |

Slika 2. Primjer popunjavanja prisustva aktivnosti po danima za višednevnu aktivnost

Slika 2. Okvir Prisustvo aktivnosti po danima se popunjava u slučaju višednevne aktivnosti, ovdje nije moguć unos kada se radi o jednodnevnoj aktivnosti.

| $\boxed{\mathbf{r}}$ |                                             | Prisustva aktivnostima sektorskog vijeća                             |                                            |                              |                       |                                    |                      |                                          |                                          |                                |                       |                     | 回8                                  |
|----------------------|---------------------------------------------|----------------------------------------------------------------------|--------------------------------------------|------------------------------|-----------------------|------------------------------------|----------------------|------------------------------------------|------------------------------------------|--------------------------------|-----------------------|---------------------|-------------------------------------|
|                      | Akcije<br>$\hat{\mathcal{R}}$<br>Unesi (F8) | Aktivnost                                                            | 13<br>Višednevna evidencija prisustva test |                              |                       |                                    |                      |                                          |                                          |                                |                       |                     |                                     |
|                      | Zmijeni (F9)<br>$\Box$ Obriši (F3)          | Vrsta                                                                |                                            | 3                            | Sastanak              |                                    |                      |                                          |                                          |                                |                       |                     |                                     |
|                      | Dohvati (F7)                                | Sektor                                                               |                                            | 0100<br>h                    |                       | Poljoprivreda, prehrana i veterina |                      |                                          |                                          |                                |                       |                     |                                     |
|                      | Prihvati (F10)<br>Odbaci (ESC)              | Datum od                                                             | 28.06.2018                                 |                              | do                    | 30.06.2018                         |                      |                                          |                                          | Aktivnost završena             | <b>O</b> Ne           | $\vert \cdot \vert$ |                                     |
|                      | $\hat{\mathcal{R}}$<br><b>Aktivno polje</b> | ĐO                                                                   |                                            |                              |                       |                                    |                      | $\sim$                                   |                                          |                                |                       |                     | $7/11$ 4<br>$\rightarrow$           |
|                      | X tzreži (Ctrl+X)                           | Prisustvo aktivnosti   Prisustvo aktivnosti po danima   Putni nalozi |                                            |                              |                       |                                    |                      |                                          |                                          |                                |                       |                     |                                     |
|                      | Kopiraj (Ctrl+C)                            | Oznaka oso Ime                                                       | Prezime<br>Datum<br>28.06.2018             | Šifra mjesta pola<br> 072150 | Mjesto pola<br>Zagreb | Šifra mjesta pola<br>059200        | Mjesto pola<br>Split | Vrijeme početka puta<br>28.06.2018 12:00 | Vrijeme početka puta<br>28.06.2018 20:00 | Prijevozno sredstvo<br>Autobus | Registracijska oznaka | Marka automobila    | Potreban smještaj<br>$  \oslash$ Da |
|                      | Nalijepi (Ctrl+V)                           |                                                                      |                                            |                              |                       |                                    |                      |                                          |                                          |                                |                       |                     |                                     |
|                      | Pomoć<br>$\hat{\mathbf{x}}$                 |                                                                      |                                            |                              |                       |                                    |                      |                                          |                                          |                                |                       |                     |                                     |
|                      | Upute za rad (F1)                           |                                                                      |                                            |                              |                       |                                    |                      |                                          |                                          |                                |                       |                     |                                     |
|                      |                                             | $\textcolor{blue}{\textcolor{blue}{\textbf{E}}}$                     |                                            |                              |                       |                                    |                      |                                          |                                          |                                |                       |                     | 1/1                                 |

Slika 3. Primjer popunjavanja okvira Putni nalozi

Slika 3. prikazuje okvir Putni nalozi te informacije koje je moguće popuniti za člana sektorskog vijeća koji putuje na jednodnevnu ili višednevnu aktivnost.